1. Ispiši rezultate matematičkih izraza koristeći Python:

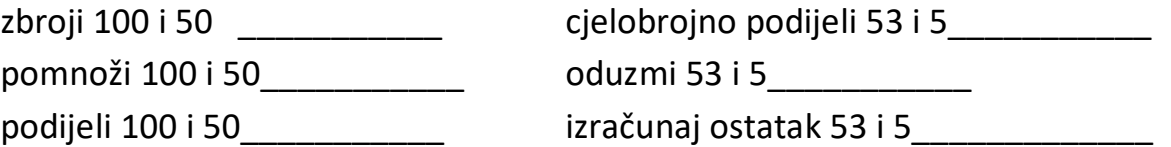

- 2. Napiši naredbu koja ispisuje sljedeće podatke i ispiši naredbu koju si koristio: škola \_\_\_\_\_\_\_\_\_\_\_\_\_\_\_\_\_\_\_\_\_\_\_
	- 1,2,3 \_\_\_\_\_\_\_\_\_\_\_\_\_\_\_\_\_\_\_\_\_\_\_
- 3. Napiši program koji će ispisati *Zbroj iznosi z a umnožak iznosi u*. Koristeći naredbu File – New File:
	- varijabla a je 10, b je 40
	- Spremi program koristeći naredbu File Save u svoju mapu pod imenom: VJEŽBA-TVOJE IME

Kojom naredbom pokrećemo program? \_\_\_\_\_\_\_ Pokreni ga!

4. Ispiši rezultat programa: \_\_\_\_\_\_\_\_\_\_\_\_\_\_\_\_\_\_\_\_\_\_\_\_\_\_\_\_\_\_\_\_\_\_\_\_\_\_\_\_\_\_\_\_\_\_

Pozovimo modul kornjačine grafike koristeći naredbe:

from turtle import \*

st()

Kada nacrtaš svaki crtež, pozovi učiteljicu. Nakon što učiteljica vidi crtež, obriši ga naredbom reset()

1. Nacrtaj šesterokut duljine stranice 60 koristeći sljedeće naredbe:

for i in range():

fd(\_\_\_), rt(360/\_\_\_\_)

- 2. Koristeći for petlju nacrtaj trokut duljine stranice 90.
- 3. Nacrtaj ovaj crtež:

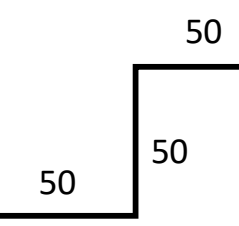